## **@CURTIS**

#### 1. Overview

#### MP2013UK

# User Manual

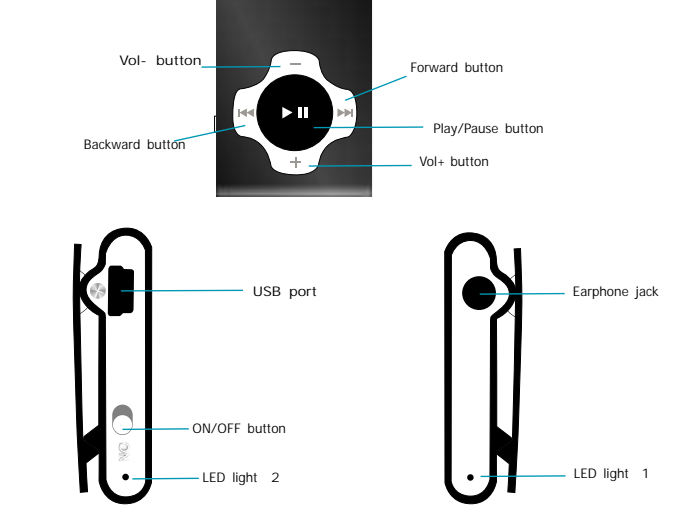

 $CE$  wous  $E X$ 

#### 2. Unique Features

- Elegant appearance and easy to use
- 2. Multi-Code Player Supporting MP1, MP2, MP3, WMA formats
- 3. Drive Free U Disk You may manage your files directly through "Portable Device" in "My Computer" on Windows2000 Operating System or above without driver

#### 4. Function of the button

- 1.Make sure the switch is ON
- 2.Switch on the power button and it will start to play automatically
- 3.Hold PLAY to turn off the player when the player is working
- 4.Switch on the power button to resume the song
- 5.Short Press PLAY to pause when file is playing 6.The LED light 1 blinks when playing music

#### 6. File Transfer

- 
- 2. The device will be detected automatically. Choose Take no action and close the window.
- Double click My Computer to choose Removable Disk icon.
- 4. Drag your media files into the removable disk. 5. Close the removable disk window and
- disconnect the player from PC after data transfer.

# 1. Connect player to PC by USB cable.<br>
2. The device will be detected automatic<br>
Choose Take no action and close the<br>
3. Double click My Computer to choose<br>
Removable Disk icon.<br>
4. Drag your media files into the remova<br>
5

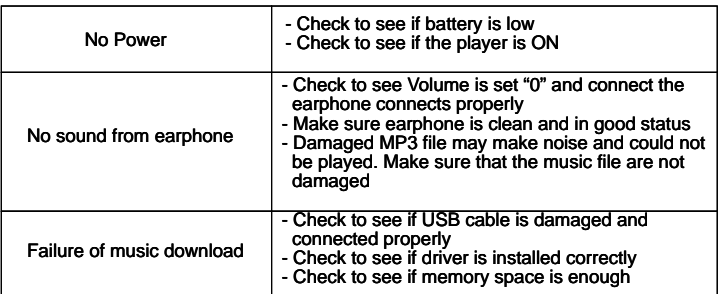

#### 3. Play Music

Connect the earphone to player

- 1. Put the Power switch to ON
- 1.1 Select music
	- : To select previous music : To select next music
	- $\blacktriangleright$
	- 2. To adjust the volume
		- 2.1 Press+/- to adjust volume

#### 5. USB Disk

1.USB Disk

Fire player could be use as standard OOB usk with operating<br>system of Windows 2000 and above, Mac OS 10.3 and above, The player could be use as standard USB disk with operating Linux Redhat 8.0 and above (no driver needed) while Windows 98 need to set up driver

- 2. Charging
- 2.1 Make sure the power switch is on to charge, or the player could not be charged properly. The LED light 2 and LED light 1 are on when the player is charging, the light 1 will be off when the battery is full
	- 2.2 Disconnect the player and charger if you want to stop charging 2.3 Turn off the player when you do not use player
	- 3. Remarks (Additional information for Adaptor purchase)
- 3.1 The adaptor must be conformed to following standard 3.1.1 Input: 100V - 240V, 50/60Hz
- 3.1.2 Output: 5.2V ± 0.2V.<br>3.1.3 Max.: 350mA
	- 3.1.4 4 pins adaptor

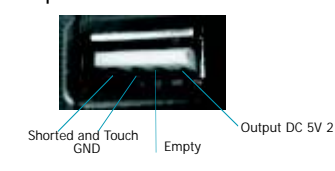

### 8. Technical Specifications

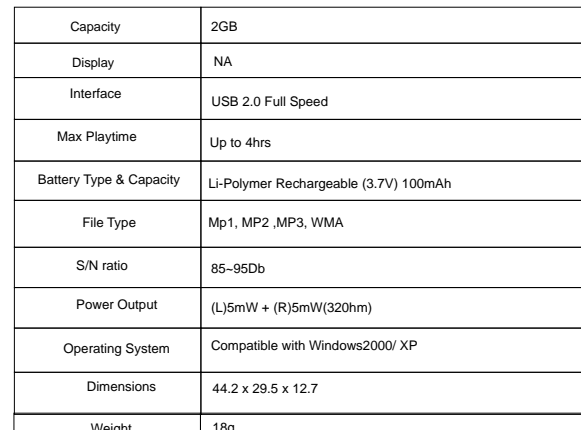

10 Dġ.

 $\mathbf{m}$ 

ē.

 $\frac{1}{2}$ 

Free Manuals Download Website [http://myh66.com](http://myh66.com/) [http://usermanuals.us](http://usermanuals.us/) [http://www.somanuals.com](http://www.somanuals.com/) [http://www.4manuals.cc](http://www.4manuals.cc/) [http://www.manual-lib.com](http://www.manual-lib.com/) [http://www.404manual.com](http://www.404manual.com/) [http://www.luxmanual.com](http://www.luxmanual.com/) [http://aubethermostatmanual.com](http://aubethermostatmanual.com/) Golf course search by state [http://golfingnear.com](http://www.golfingnear.com/)

Email search by domain

[http://emailbydomain.com](http://emailbydomain.com/) Auto manuals search

[http://auto.somanuals.com](http://auto.somanuals.com/) TV manuals search

[http://tv.somanuals.com](http://tv.somanuals.com/)